# Fiche ressource  $\rightarrow$  Programmation<br>  $\textcolor{red}{\mathsf{Le}}$  joystick Le joystick

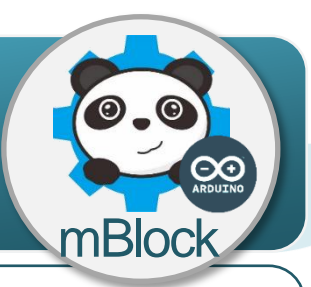

#### **Un joystick, comment ça marche ? ?**

Le joystick est composé de 2 capteurs, l'un pour l'axe X et l'autre pour l'axe Y. Lorsque tu inclines le joystick, tu fais varier la valeur d'une résistance (R). Cette information génère une tension électrique qui est convertie en une valeur numérique comprise entre 250 et 750. La valeur du joystick au repos est proche de 500.

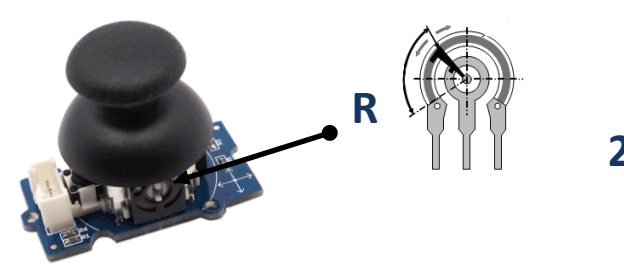

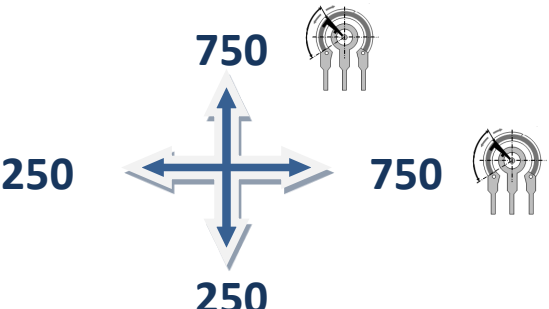

### **Le joystick, comment je l'utilise ?**

l'**information** de ce capteur varie de manière continue et peut prendre un nombre infini de valeurs. On dit que la nature de l'information est **analogique**.

Il peut se connecter sur l'une des entrées analogiques A0 à A3 de la carte de commande.

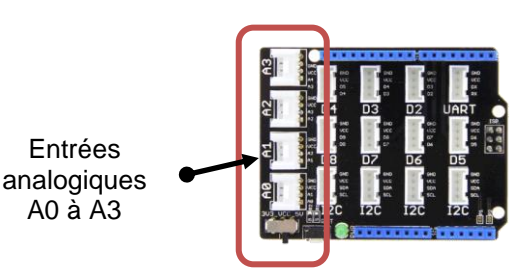

## **Programmer le joystick avec mBlock**

Le programme ci-dessous permet de déplacer le lutin suivant les axes X et Y à partir d'un joystick.

#### **Algorithme**

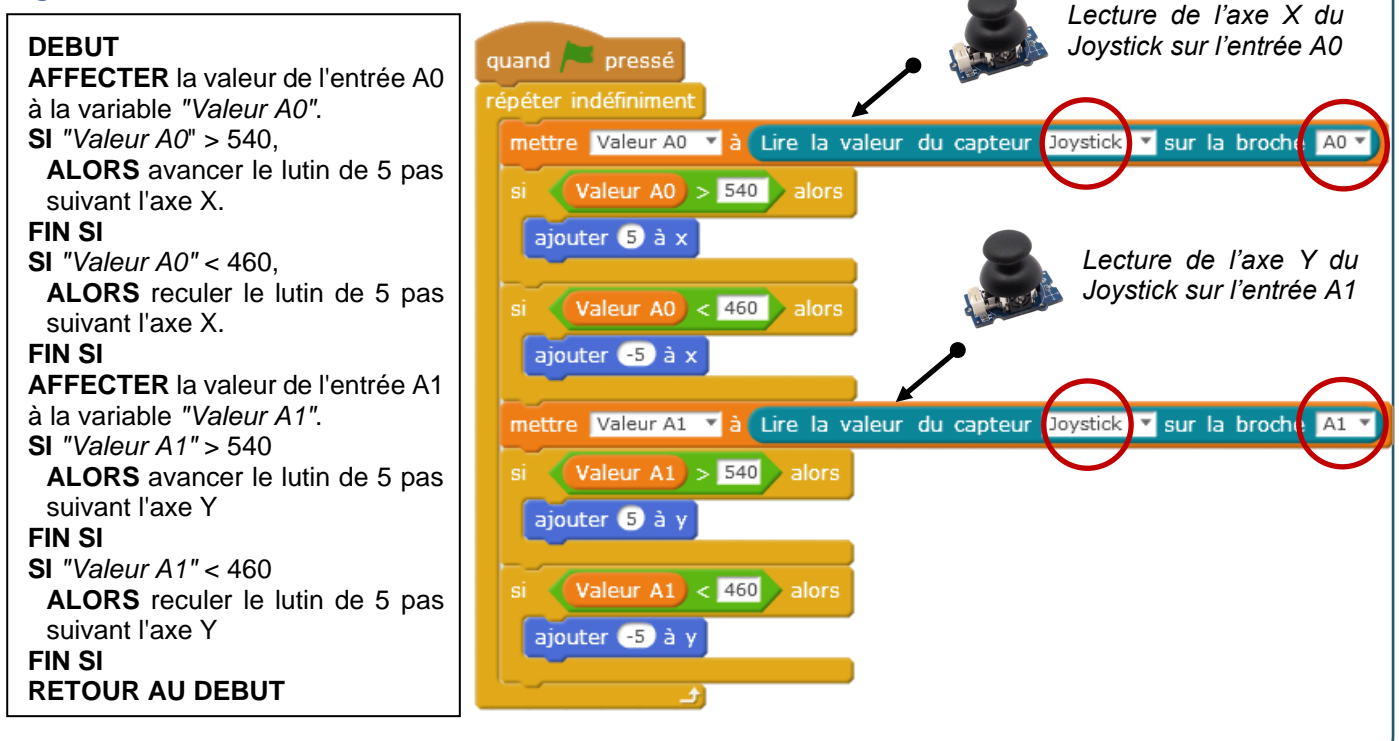